Google Apps / G-Suite can be configured so that users can only send and receive email from within your domain (Your domain is whatever comes after the @ symbol on your email address)

This is a useful setting if you want to provide email between pupils, but not outside users. Please be aware that this does not restrict the time of emails, so Child A can email Child B at home, as long as he is logged into the school email account.

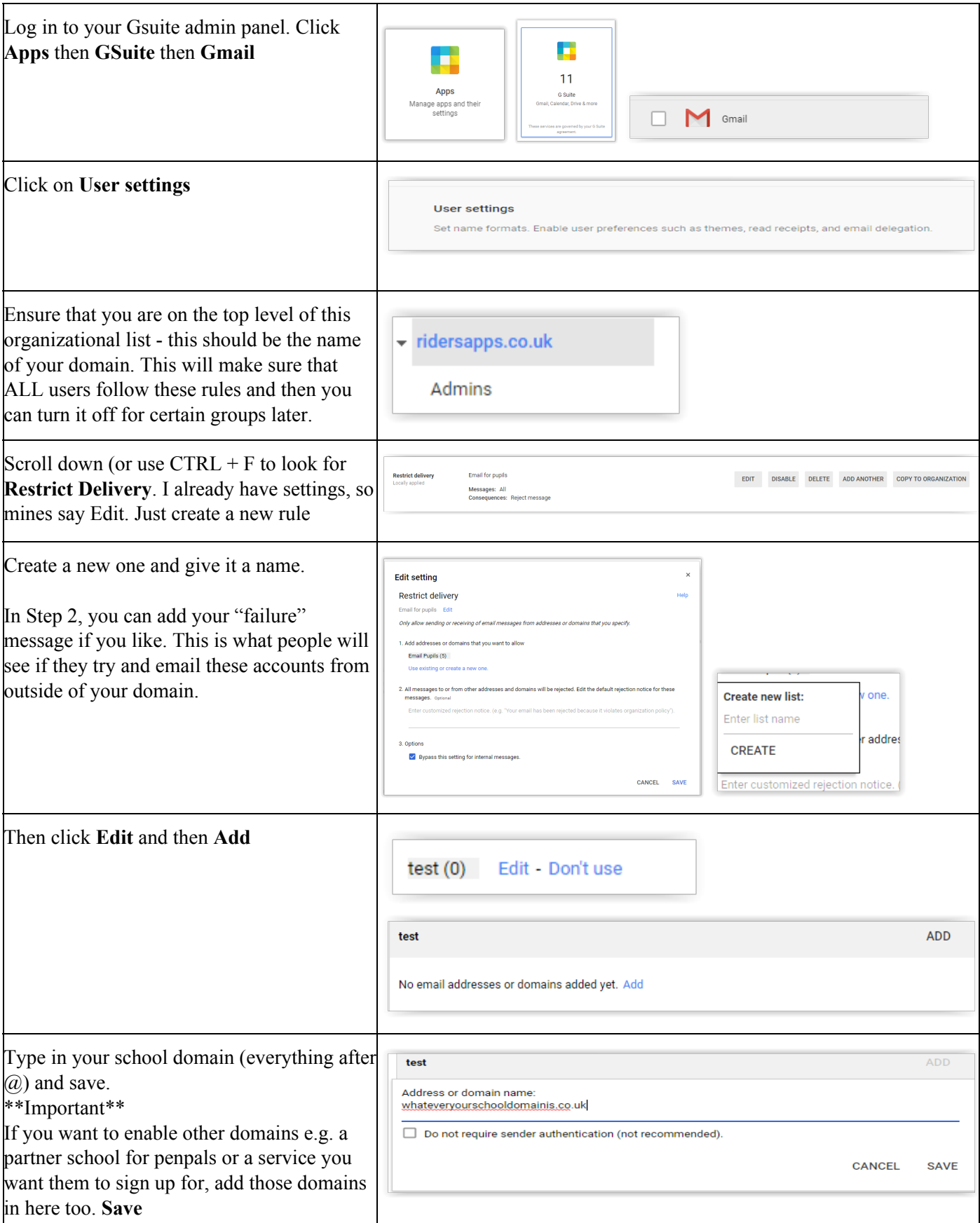

![](_page_1_Picture_156.jpeg)